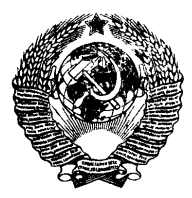

ГОСУДАРСТВЕННЫЙ СТАНДАРТ СОЮЗА ССР

# УСТРОЙСТВА ПРОГРАММНОГО УПРАВЛЕНИЯ

### СИМВОЛЫ НА ПУЛЬТАХ УПРАВЛЕНИЯ

## **ГОСТ 24505—80**

Издание официальное

ГОСУДАРСТВЕННЫЙ КОМИТЕТ СССР ПО СТАНДАРТАМ **Москва**

#### УСТРОЙСТВА ПРОГРАММНОГО **УПРАВЛЕНИЯ**

Символы на пультах управления

ГОСТ 24505-80\*

Numerical control units. Symbols for control panels

OKII 42 4540

Постановлением Государственного комитета СССР по стандартам от 30 лекабря 1980 г. № 6084 срок введения установлен

 $c$  01.01.82

Проверен в 1986 г. Постановлением Госстандарта от 19.12.86 № 4146 срок действия продлен

до 01.01.93

#### Несоблюдение стандарта преследуется по закону

Настоящий стандарт распространяется на устройства программного управления (далее - УПУ) для металлообрабатывающего, деревообрабатывающего, литейного оборудования и промышленных роботов (далее - станок) и устанавливает символы (услов-<br>ные графические изображения) на пультах управления УПУ и их основные размеры.

Стандарт полностью соответствует международным стандартам СТ СЭВ 4149-83 и ИСО 3461-76.

Термины, используемые в настоящем стандарте, и их определения приведены в справочном приложении 2.

(Измененная редакция, Изм. № 1, 2).

#### 1. ОСНОВНЫЕ РАЗМЕРЫ СИМВОЛОВ

1.1. Графические изображения символов должны выполняться на прямоугольной модульной сетке с размером модуля 12,5 мм по базовому конфигуратору, приведенному в обязательном приложении 1.

Издание официальное  $\star$ 

Перепечатка воспрешена

Переиздание (ноябрь 1987 г.) с Изменениями № 1, 2, итвержденными в марте 1982 г.; Пост № 1253 от 26.03.82, декабре 1986 г.; Пост № 4146 от 19.12.86 (ИУС 6-82, 3-87).

С Издательство стандартов, 1988

**1.2. Номинальный размер символа следует выбирать из ряда: 5,0; 6,0; 8,0; 10,0; 12,0; 16,0; 20,0; 25,0; 32,0; 40,0; 50,0; 63,0; 80,0; 100,0 мм по ГОСТ 12.4.040—78.**

**1.3. Толщина основной линии — 2 мм (для номинального размера символа, равного 50 мм).**

**1.4. (Исключен, Изм. № 2).**

### **2. БАЗОВЫЕ СИМВОЛЫ**

**2.1. Базовые символы предназначены для построения символов, применяемых на пультах управления.**

**2.2. Графические изображения базовых символов и их смысловые значения должны соответствовать приведенным ниже.**

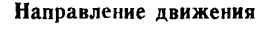

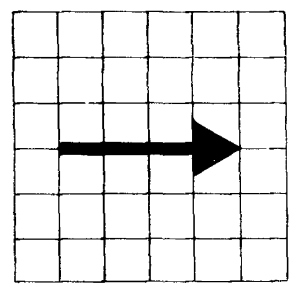

Черт. 1

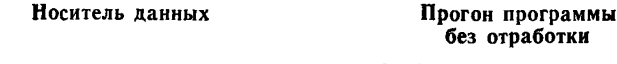

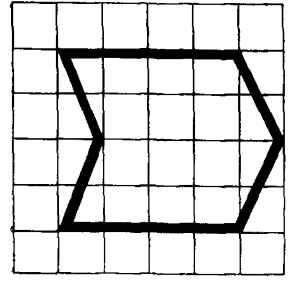

Черт. 3 Черт. 4

**Функциональная стрелка**

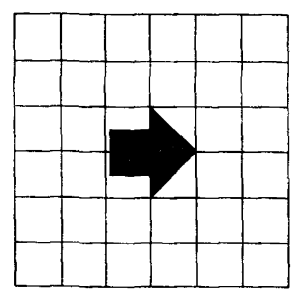

**Черт. 2**

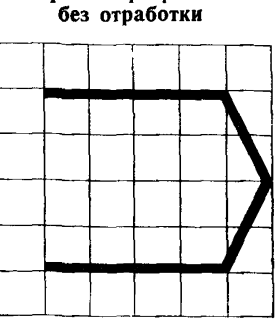

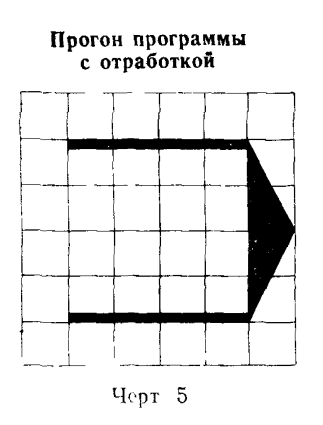

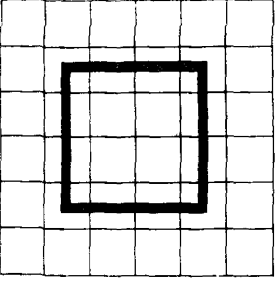

Кадр программы

Черт 6

Коррекция

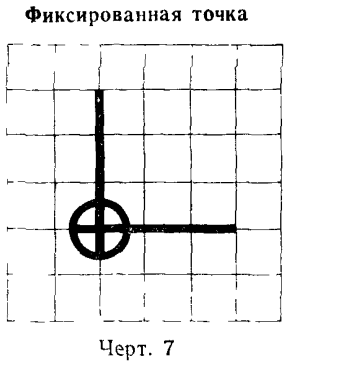

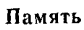

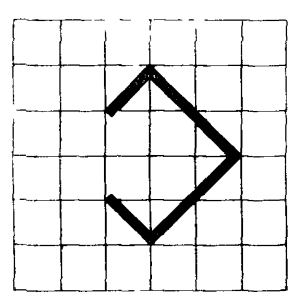

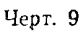

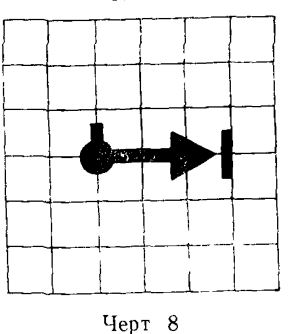

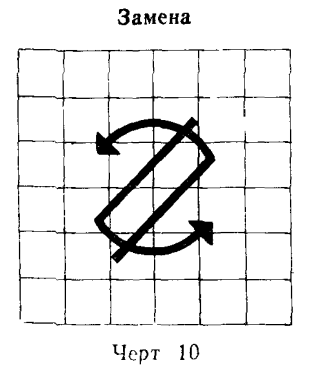

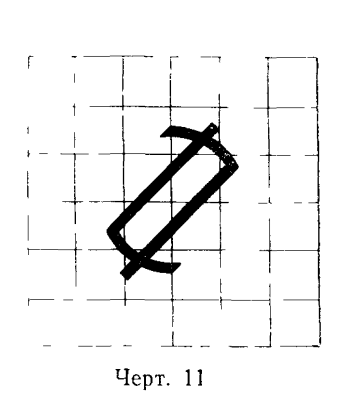

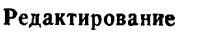

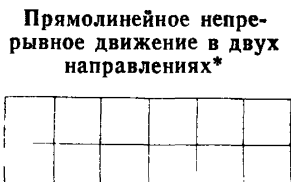

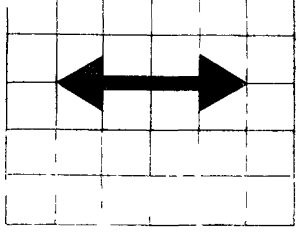

Черт. 11, а

Ограниченное<br>прямолинейное движение

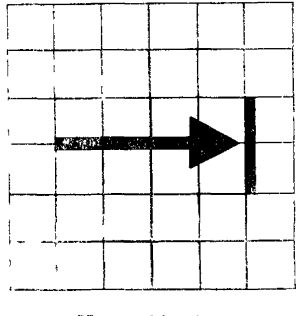

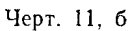

Непрерывное вращательное движение в одном направлении

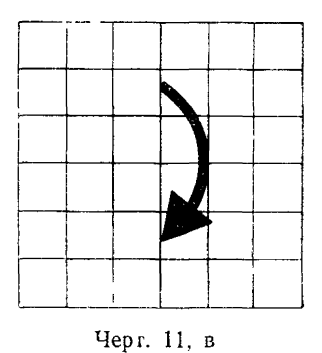

\* При необходимости допускается добавлять обозначение координат.

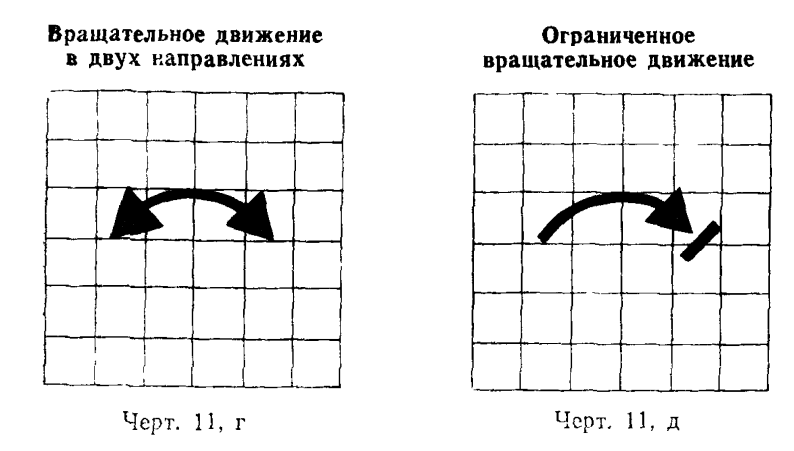

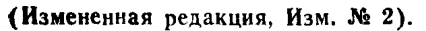

## **3. КОМБИНИРОВАННЫЕ** *СИМВОЛЫ*

**3.1.** Графические изображения **символов,** применяемых **на пультах** управления, и их **смысловые** значения должны **соответствовать** приведенным ниже.

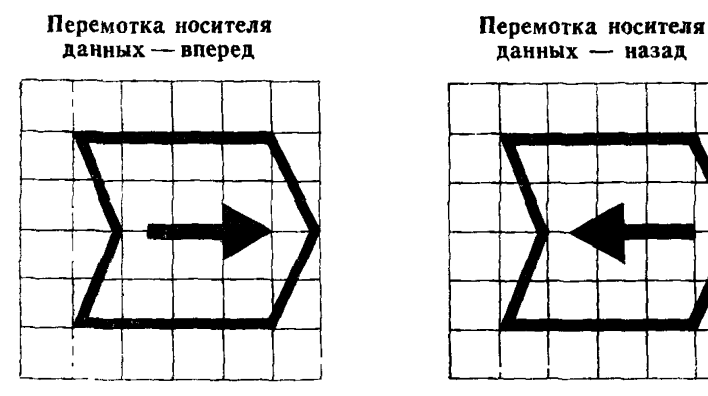

Черт. 12 Черт. 13

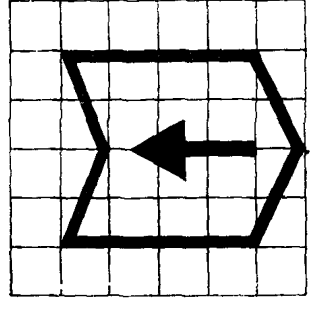

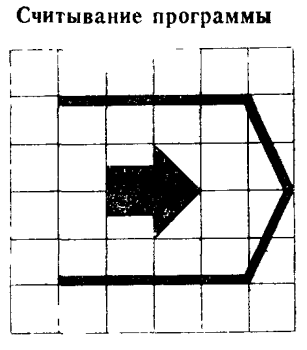

Черт. 14

**Покадровый ввод**

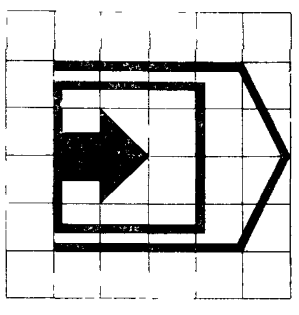

Черт. 16

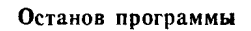

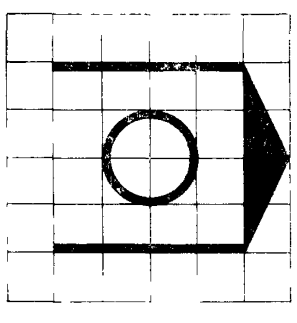

Автоматическая работа

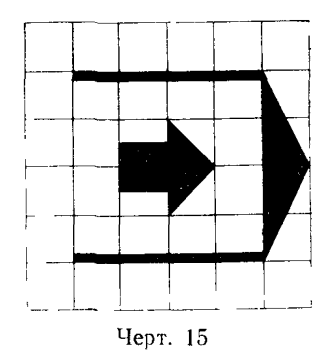

**Покадровая отработка программы**

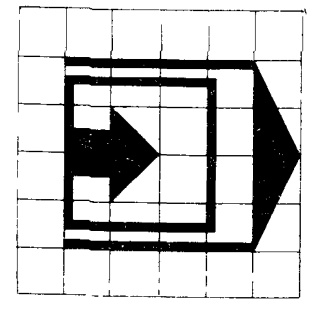

Черт. 17

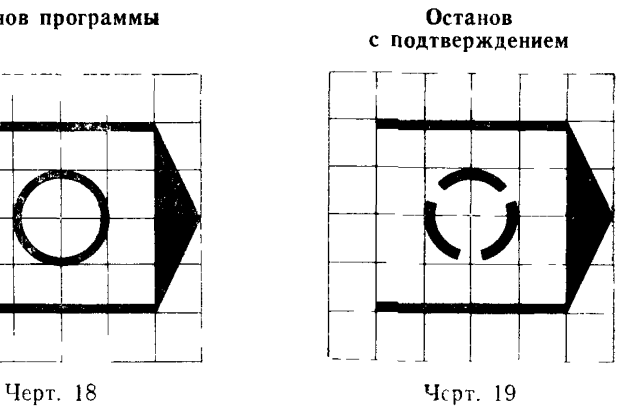

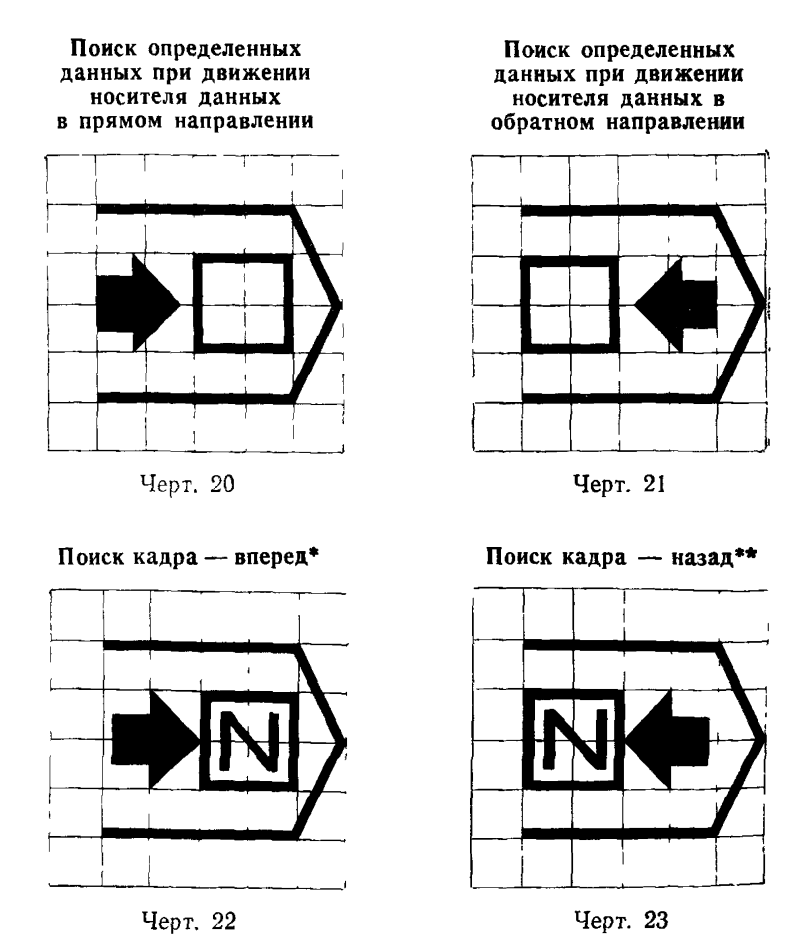

\* При движении носителя данных в прямом направлении. \*\* При движении носителя данных в обратном направлении.

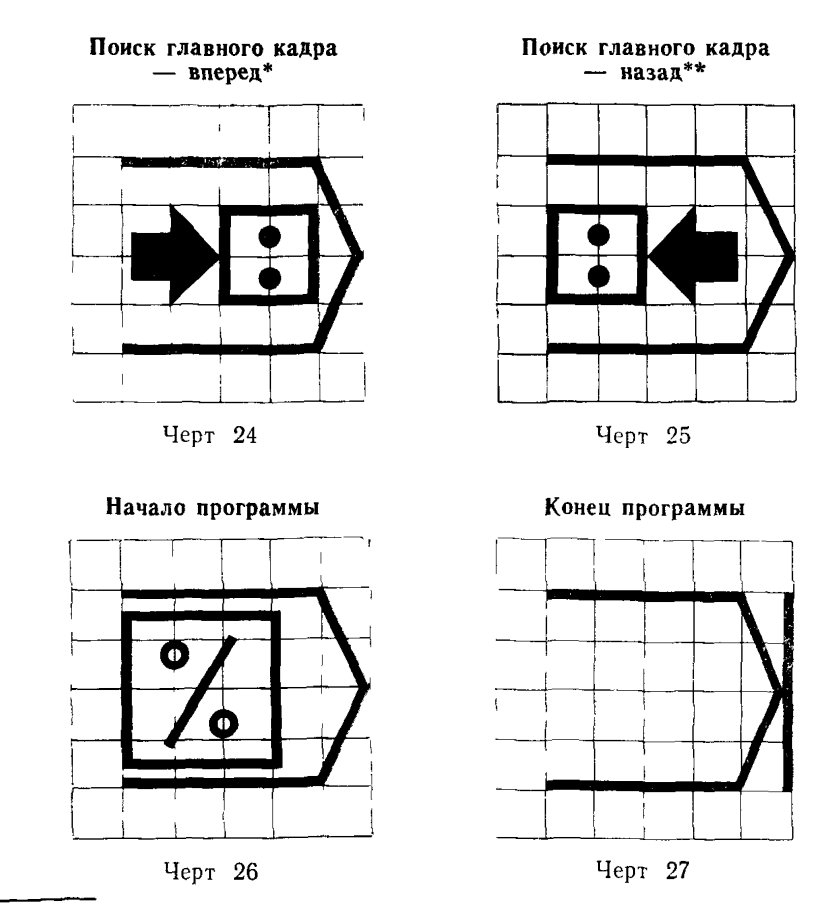

<sup>\*</sup> При движении носителя дачных в прямом направлении

\*\* При движении носителя данных в обратном направлении

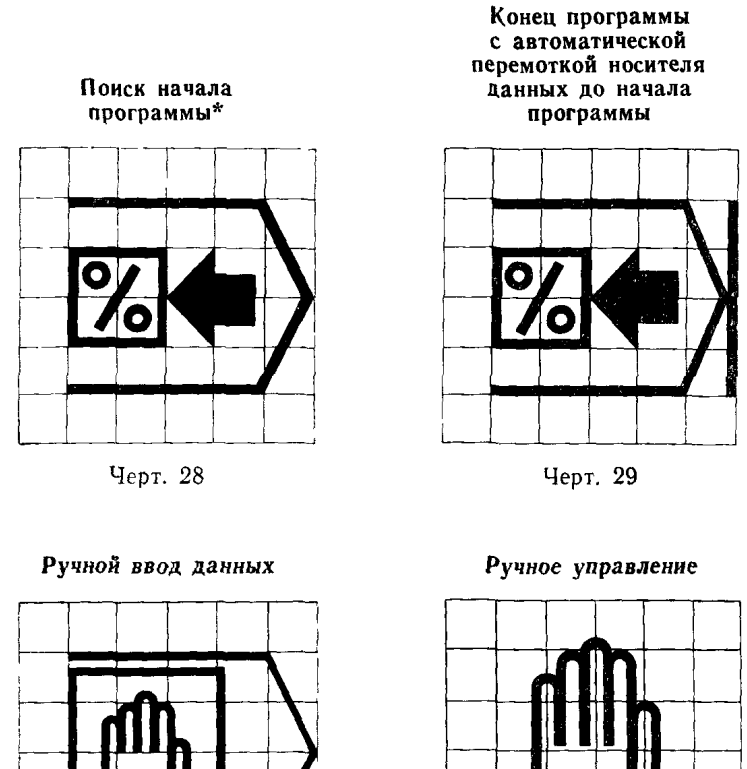

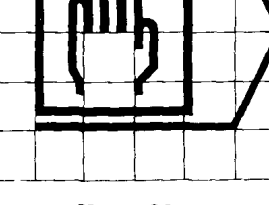

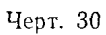

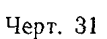

\*\* При движении носителя данных в обратном направлении.

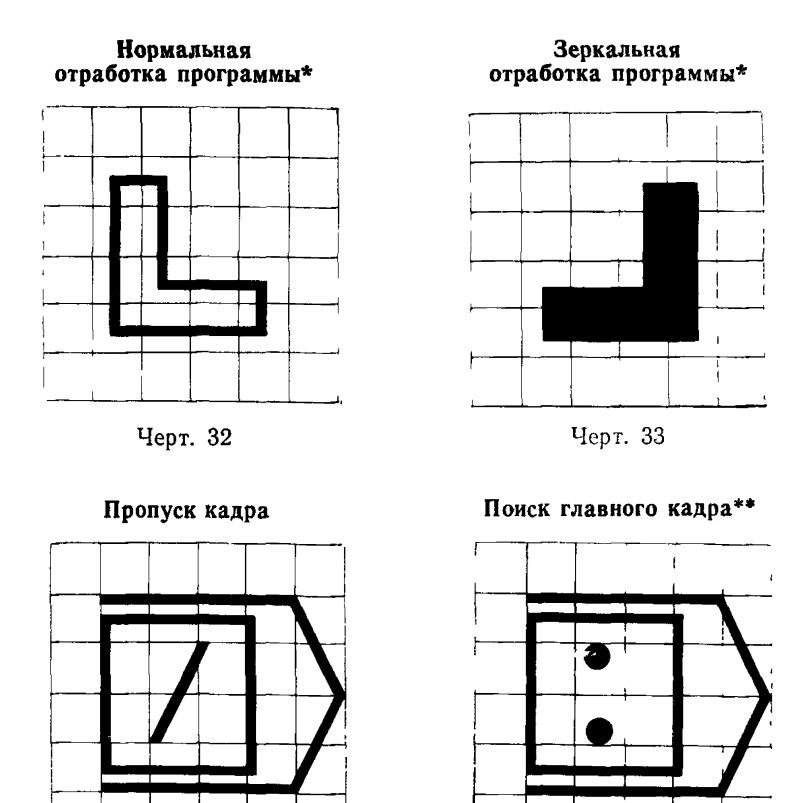

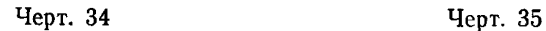

*L -*

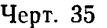

**\* При необходимости допускается добавлять обозначение осей координат. \*\* Выбор направления движения носителя данных осуществляется автоматически.**

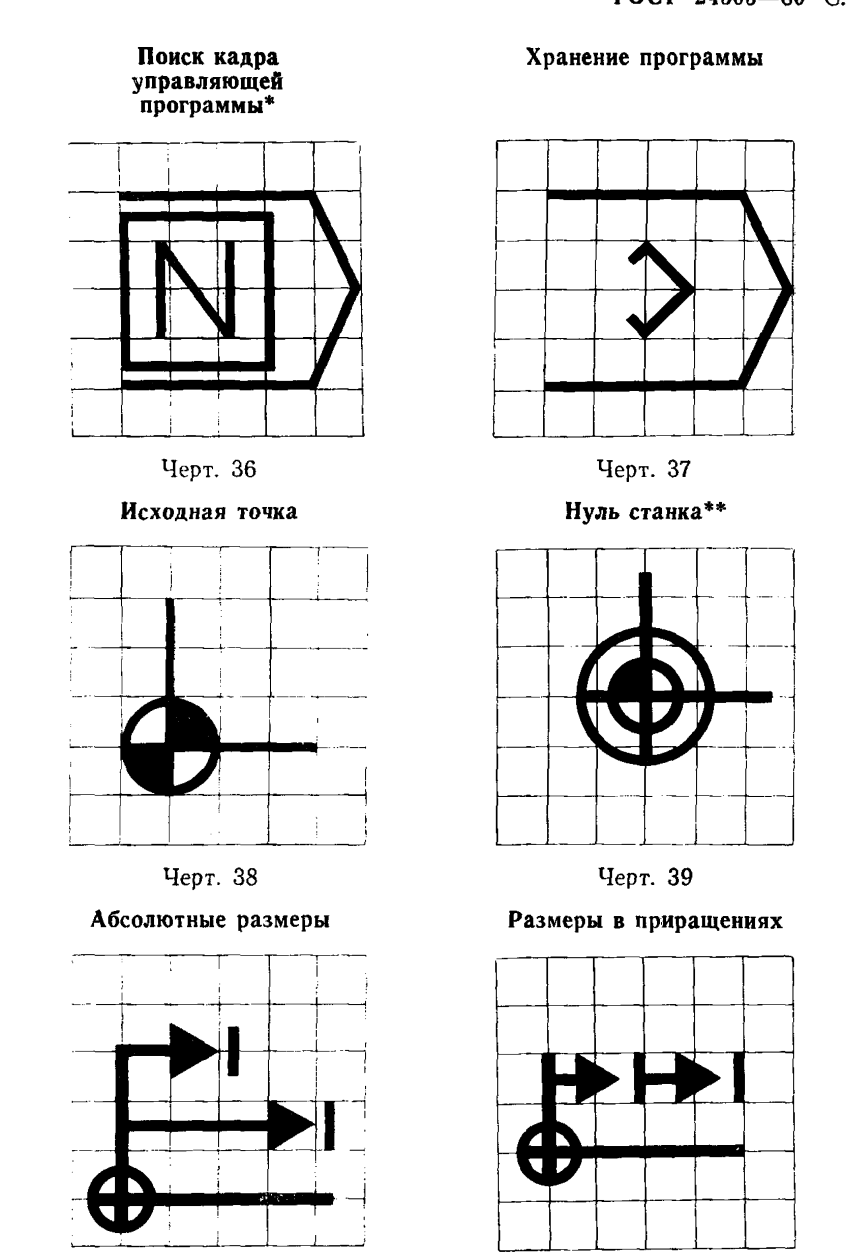

Черт. 41

Черт. 40

<sup>\*</sup> Выбор направления движения носителя данных осуществляется автоматически.

<sup>\*\*\*</sup> При необходимости допускается добавлять обозначение осей координат.

Смещение нуля отсчета

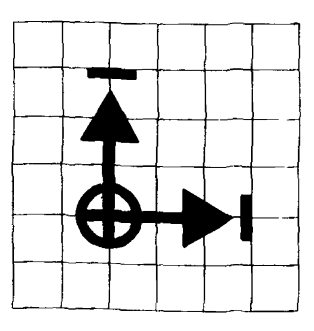

Черт. 42

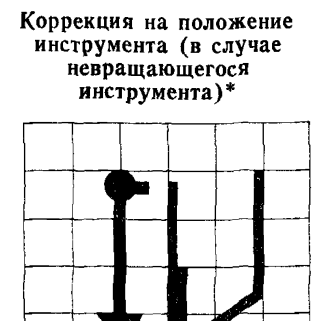

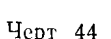

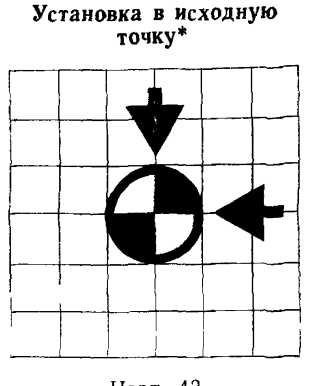

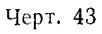

**Коррекция на положение инструмента (в случае невращающегося инструмента)\***

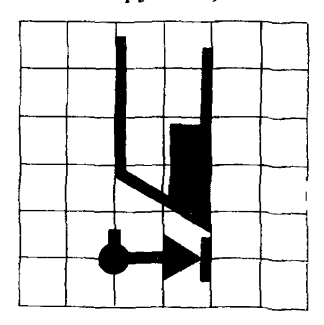

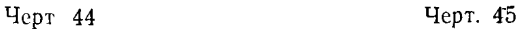

\* При необходимости допускается добавлять обозначение осей координат.

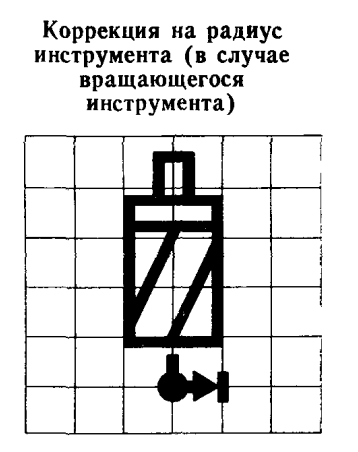

Черт. 46

Коррекция на диаметр<br>инструмента (в случае вращающегося инструмента)

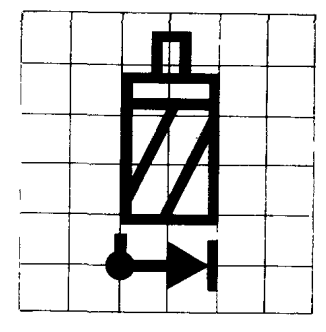

Черт. 47

Коррекция на длину<br>инструмента (в случае вращающегося инструмента)

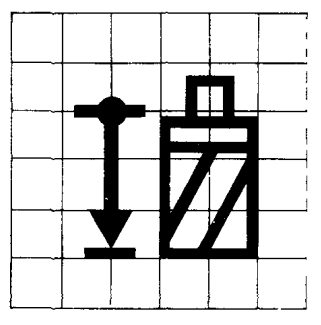

Черт 48

Коррекция на радиус конца инструмента

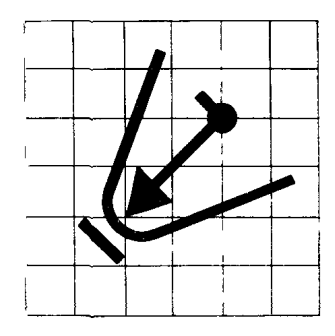

Черт. 49

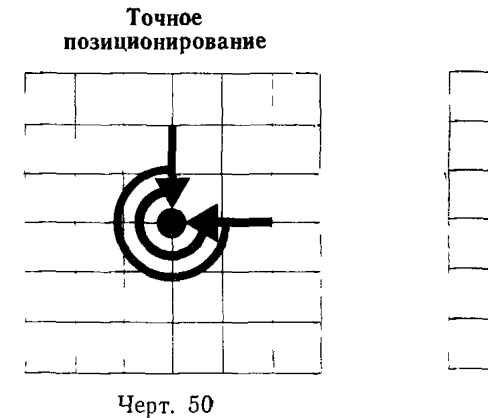

Нормальное<br>позиционирование

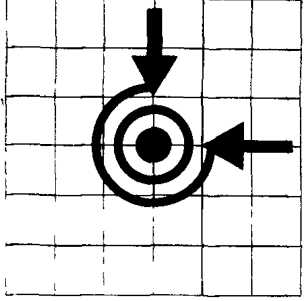

Черт. 51

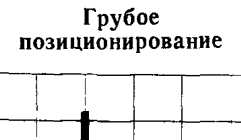

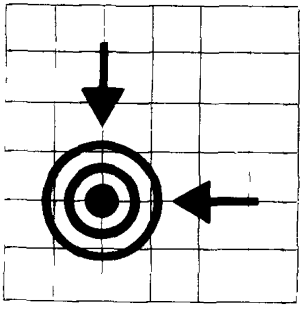

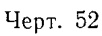

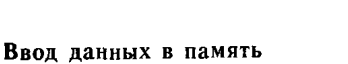

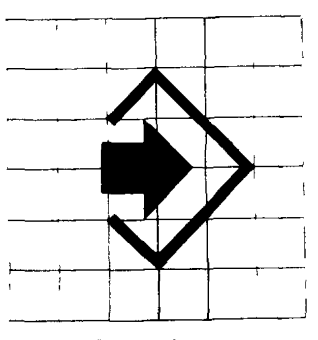

Черт. 54

В позицию

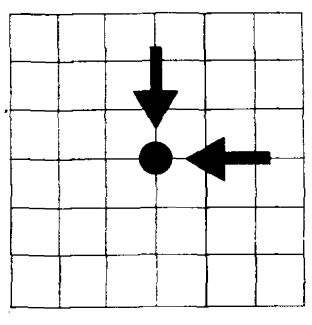

Черт. 53

Считывание данных из памяти

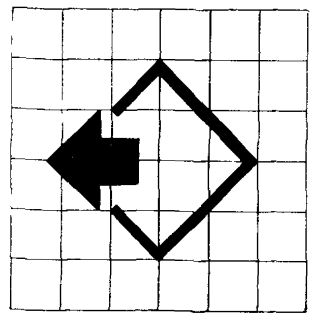

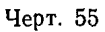

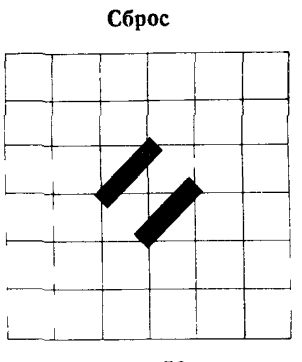

Черт. 56

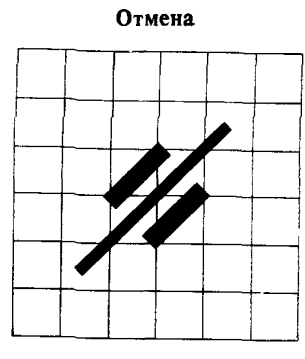

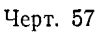

**Ошибка в программе**

Черт. 58

**Подпрограмма**

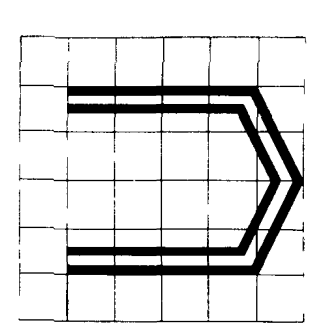

Черт. 60

**Дефект носителя данных**

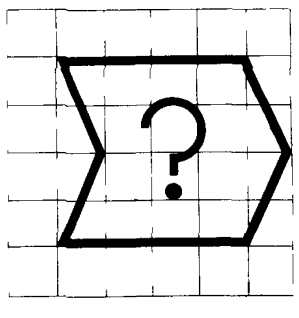

Черт. 59

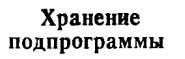

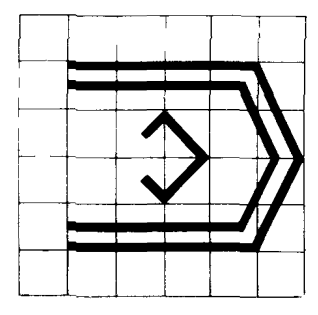

Черт. 61

Сброс памяти

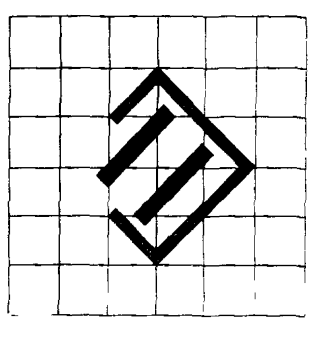

Черт. 6?

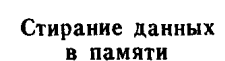

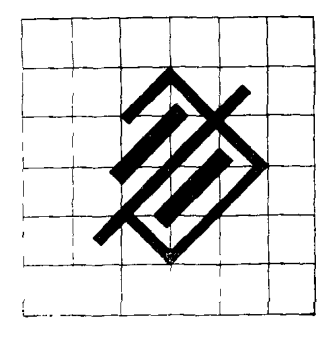

Черт. 63

Переполнение памяти

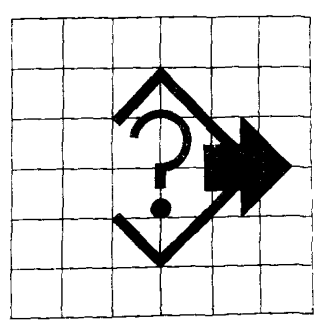

Черт. 64

Ошибка памяти

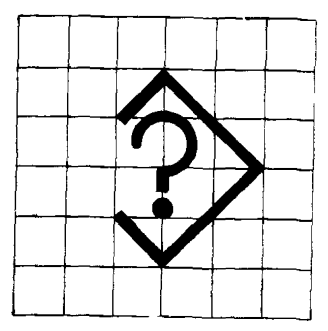

Черт. 66

Предупреждение переполнения памяти

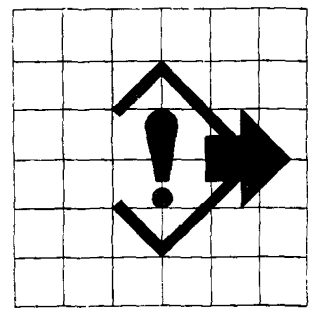

Черт. 65

Редактирование данных в памяти

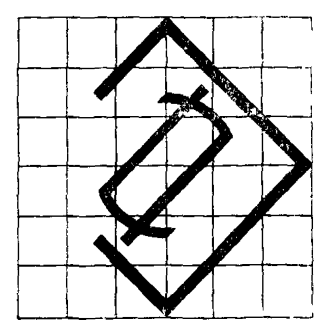

Черт. 67

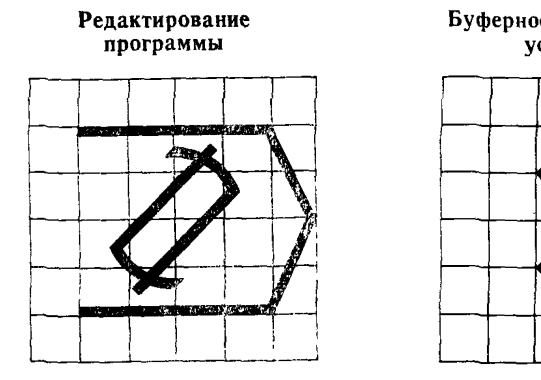

Черт. 68

Буферное запоминающее<br>устройство

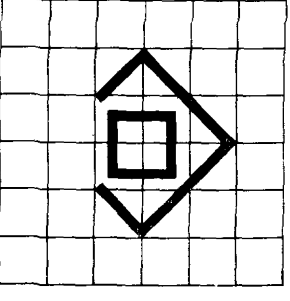

Черт. 69

Программируемая позиция

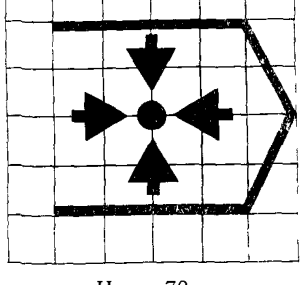

Черт. 70

Погрешность<br>позиционирования

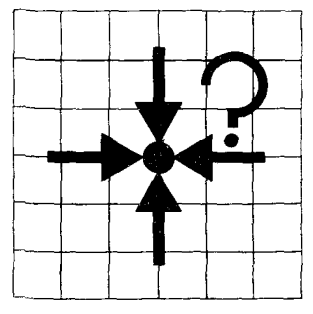

Черт. 72

Фактическая позиция

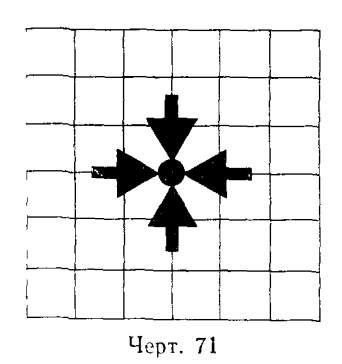

Точка сетки

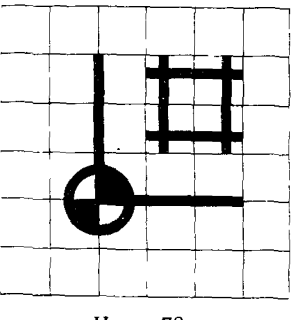

Черт. 73

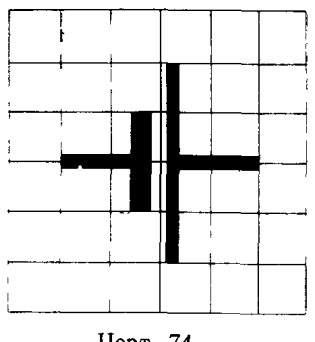

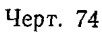

**Ввод данных от внешнего устройства (кроме ЭВМ)**

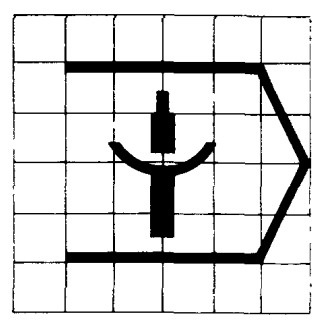

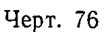

**Батарея Повторное позиционирование**

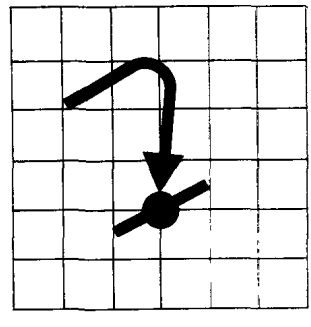

Черт. 75

**Вход для внешнего устройства (носителя информации)**

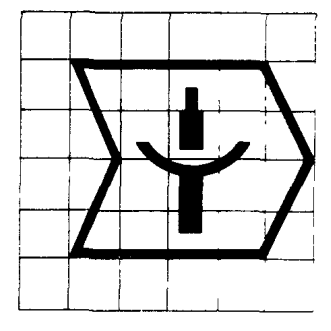

Черт. 77

**Конец управляющей программы с автоматической перемоткой носителя данных до начала программы с возобновлением отработки управляющей программы**

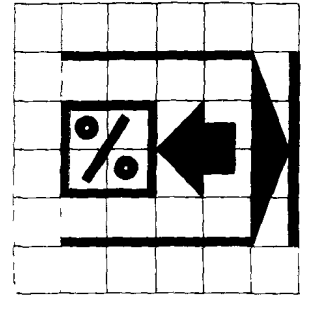

Черт. 78

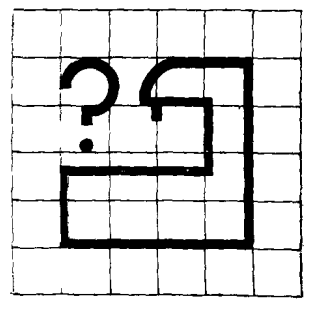

**Черт. 80** Черт. 81

**Ошибка считывания управляющей программы**

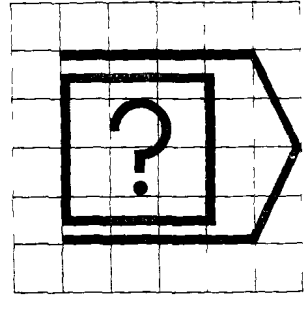

Черт. 79

**Сбой станка Автоматическая работа — один цикл**

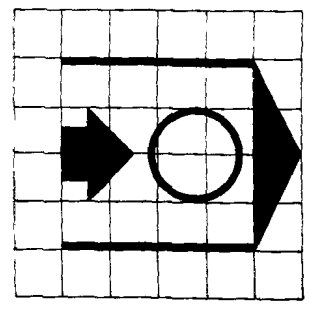

#### **Редактирование кадра управляющей программы**

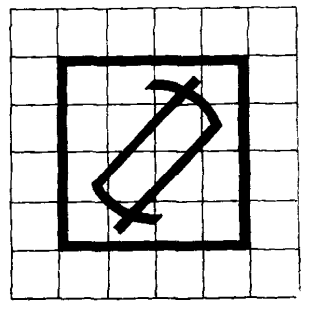

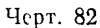

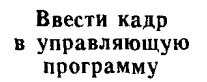

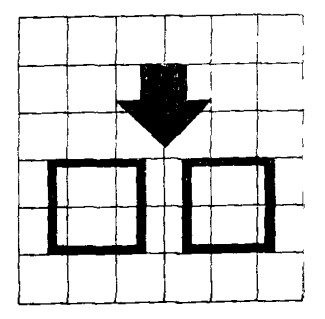

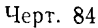

**Коррекция скорости подачи** *\ ]* **— 1**

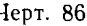

**Исключить кадр управляющей программы**

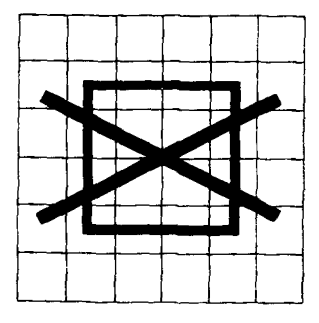

Черт. 83

**Заменить кадр управляющей программы**

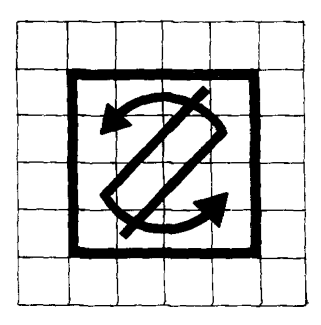

Черт. 85

Сброс привода

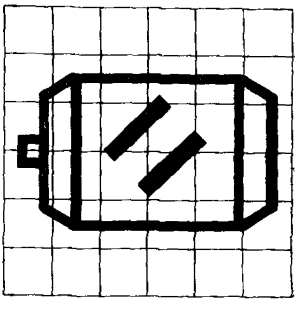

Черт. 86 Черт. 87

**Отмена технологических команд**

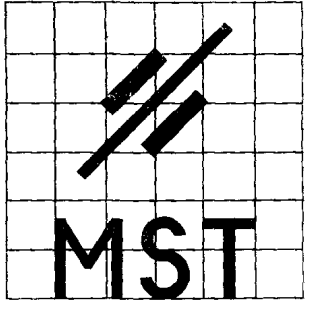

Черт. 88

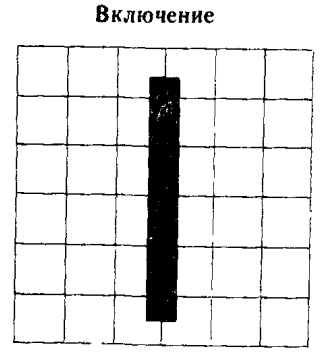

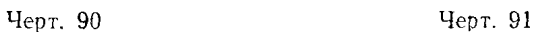

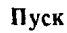

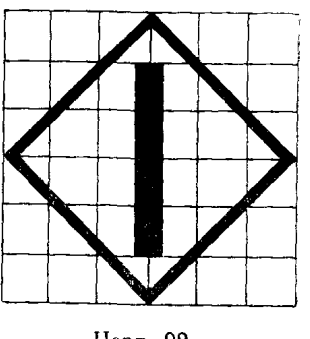

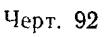

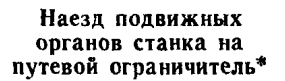

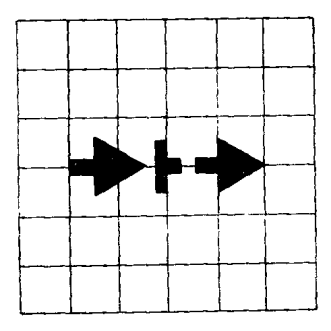

Черт. 89

Выключение

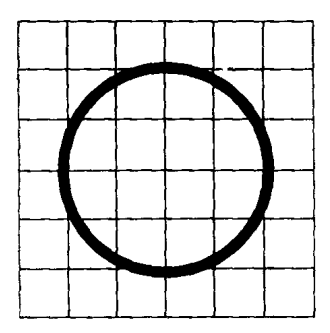

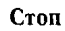

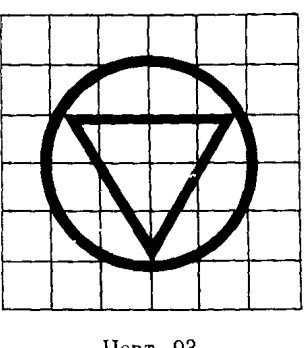

Черт. 93

При необходимости допускается добавлять обозначение осей коордиват.

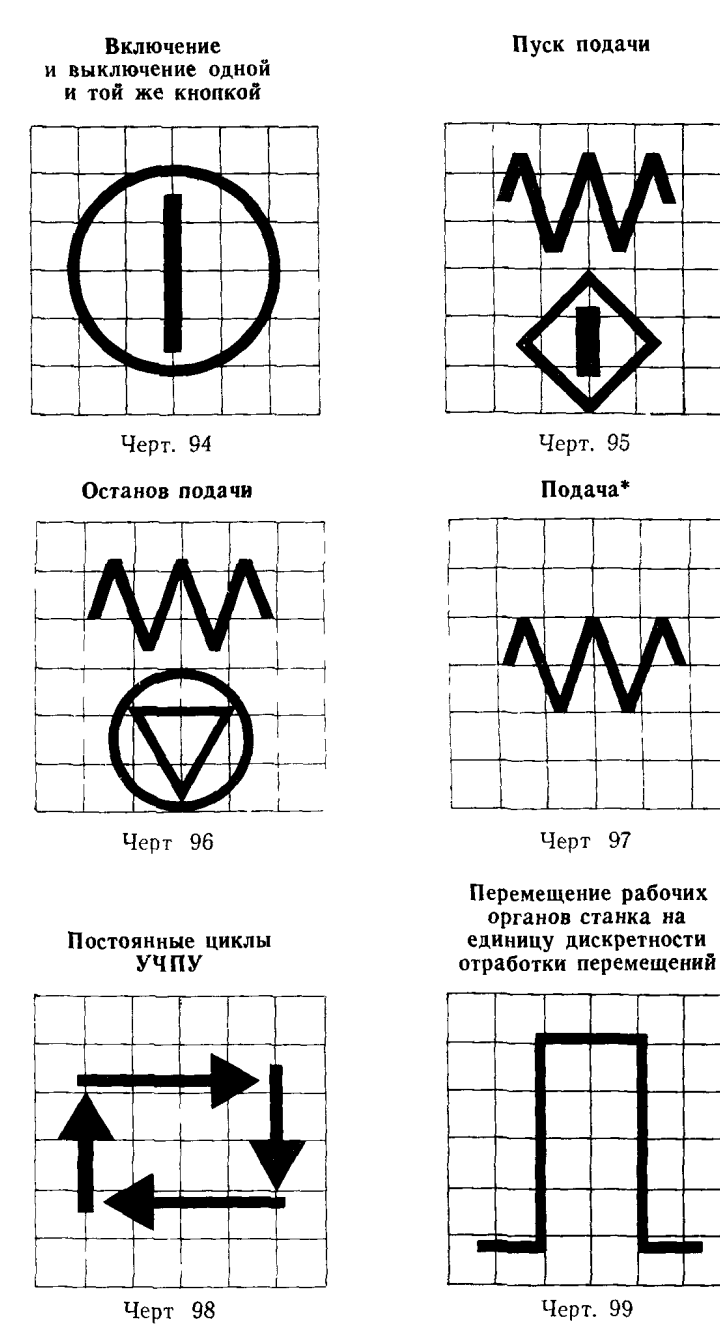

Для промышленных роботов — «Медленное перемещение».

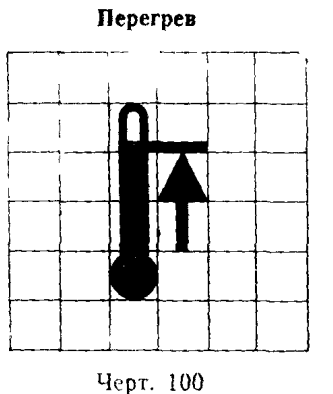

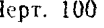

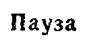

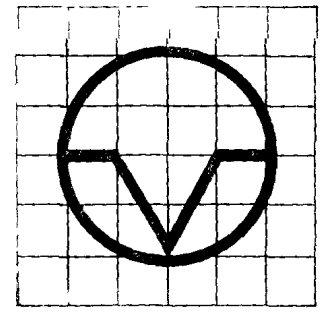

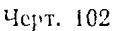

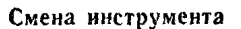

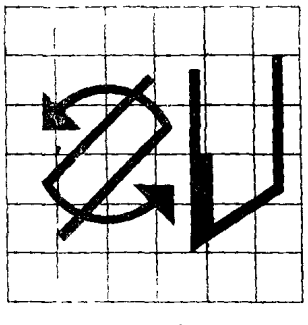

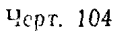

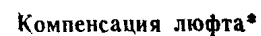

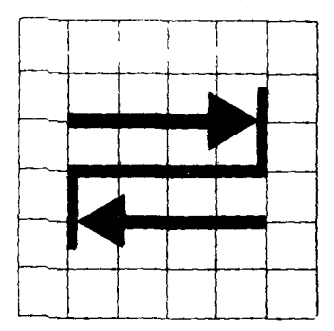

Черт. 101

Включение при постоянном нажатии\*\*

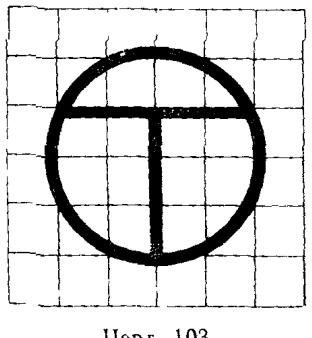

Черг 103

Ускоренное перемещение

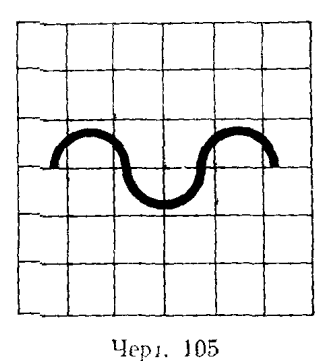

\* При необходьмости допускается добавлять обозначение осей координат.

\*\* Работа производится пока нажата кнопка.

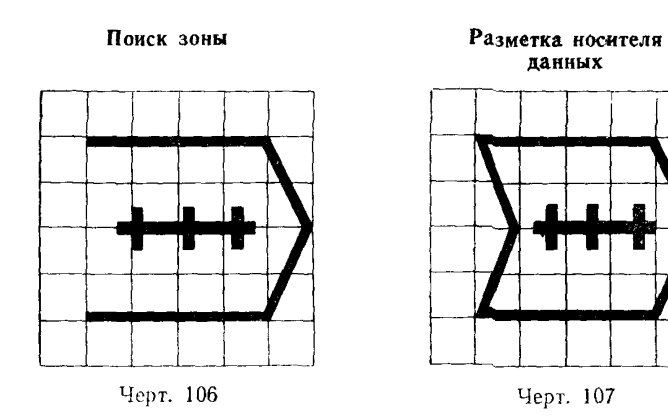

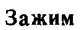

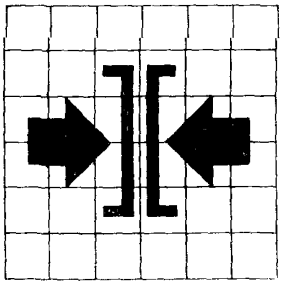

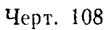

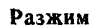

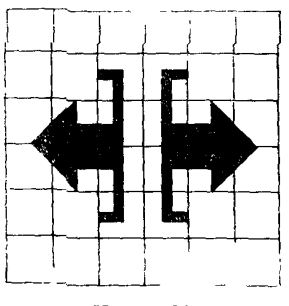

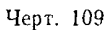

Обучение

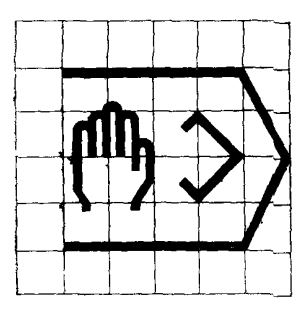

Черт. 110

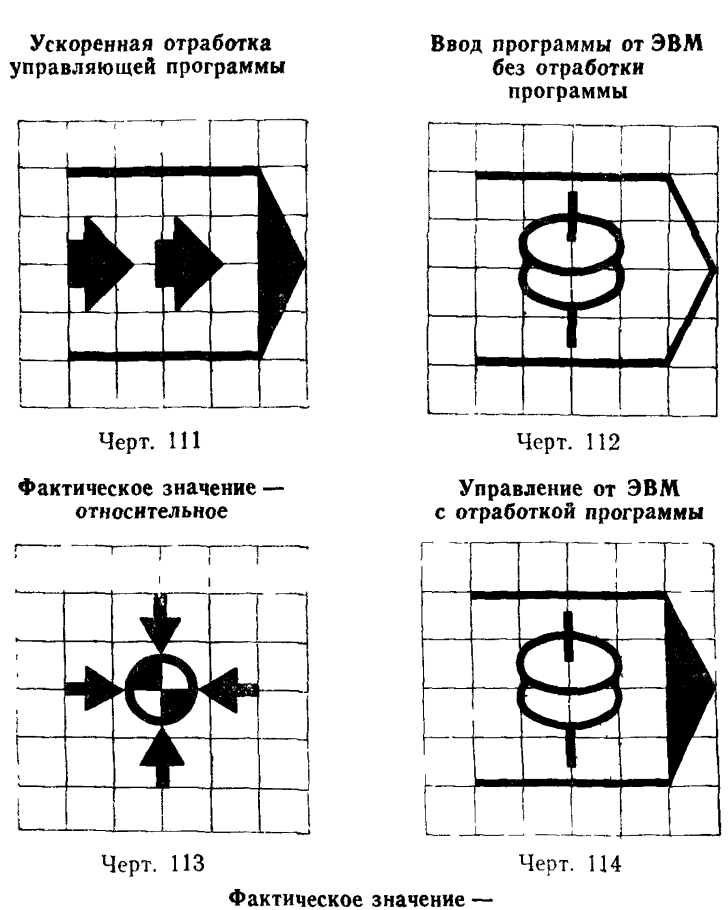

**абсолютное**

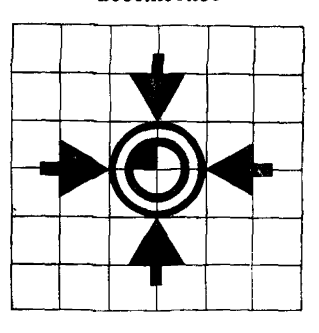

Черт. 115

**(Измененная редакция, Изм. №2).**

# *ПРИЛОЖЕНИЕ 1 Обязательное*

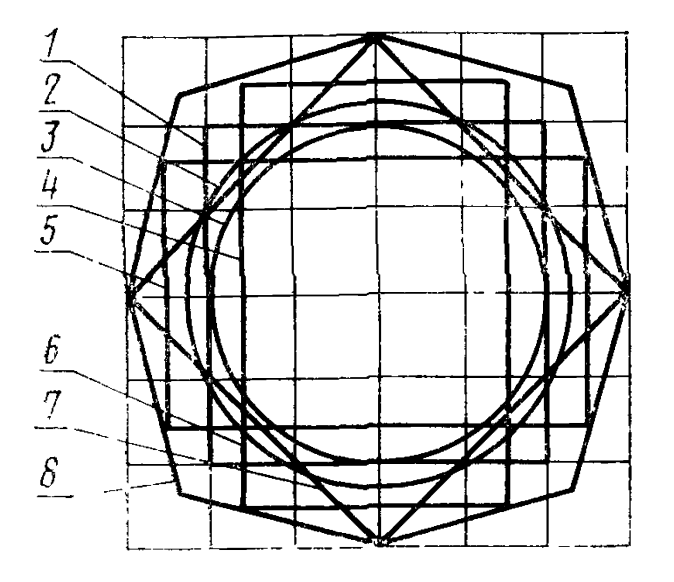

Базовый конфигуратор

*1***—основной квадрат со стороной 50 мм (размер равен н**оминальному размеру *а* оригинала); 2—основная ок**ру**жность диаметром 56 мм; J—вторая окружность диа**метром 50 мм;** *4***—второй квадрат со стороной 40 мм;** *5***—прямоугольник с больш ей стороной, равной 62,5 мм. расположенный горизонтально; 6—прямоугольни**к **большей стороной, равной 62,5 мм, расположенный вер**тикально; 7-третий квадрат, образованный линиями, **проходящими через точки пересечения основного квадрата** *1* **и основной окруж ности** *2;* **стороны этого квадрата ориентированы** по отношению к основному квад**рату под углом 45°, а углы этого квадрата определяют пределы горизонтальных и вертикальных размеров основной решетки;** *8***—неправильный восьмиугольник, образованны й линиями с наклоном к сторонам квадрата 7 под углом 30°**

ПРИЛОЖЕНИЕ 2 Справочное

## ТЕРМИНЫ, ИСПОЛЬЗУЕМЫЕ В НАСТОЯЩЕМ СТАНДАРТЕ, И ИХ ОПРЕДЕЛЕНИЯ

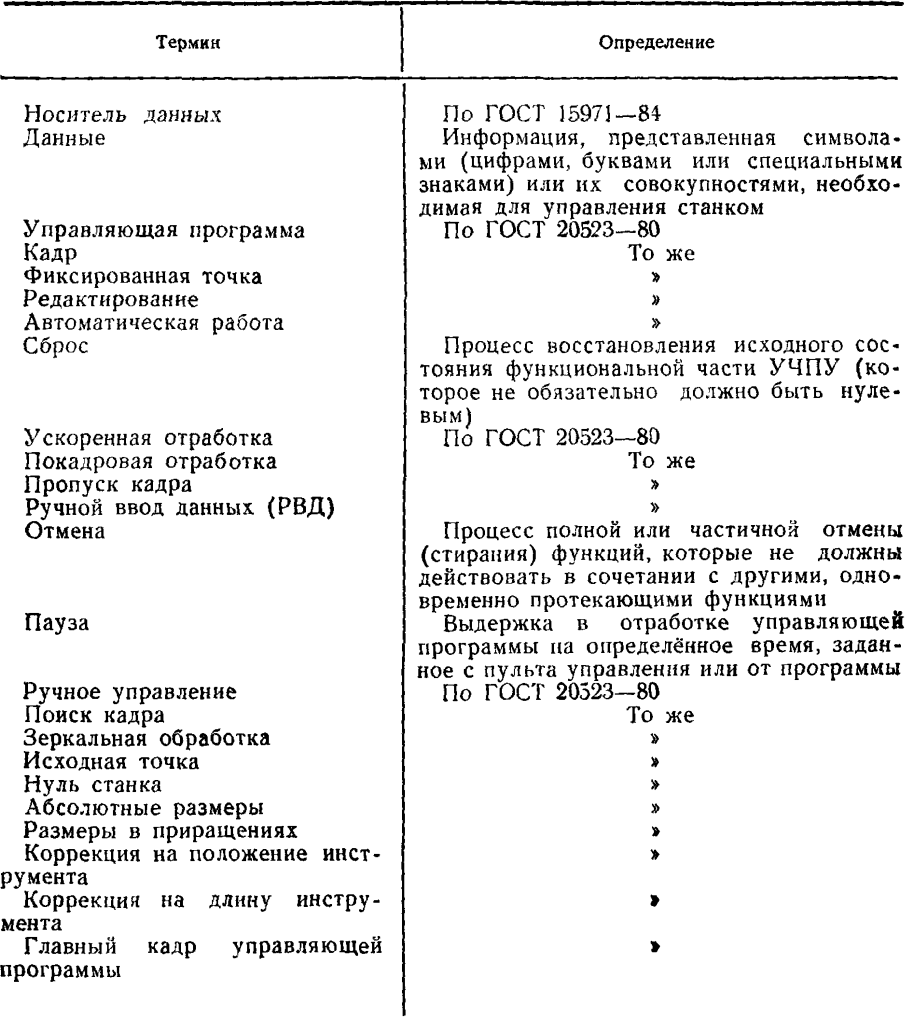

## **Редактор** *А. Б, Раизина* **Технический редактор** *Л.* **Я.** *Митрофанова* **Корректор** *А И Зюбан*

Сдано в наб 16 03 88 Подп в пен 15 08 88 1,75 уел п л. 1,88 уел ьр отт 1,30 уч иэд, л. Тираж 10000 Цена 5 коп

Ордена «Знак Почета» Издательство стандартов, 123840, Москва, ГСП<br>Новопресненский пер., 3.<br>Калужская типография стандартов ул Московская, 256 Зак 686